# Package 'ggmix'

April 13, 2021

<span id="page-0-0"></span>Type Package

Title Variable Selection in Linear Mixed Models for SNP Data

Version 0.0.2

Description Fit penalized multivariable linear mixed models with a single random effect to control for population structure in genetic association studies. The goal is to simultaneously fit many genetic variants at the same time, in order to select markers that are independently associated with the response. Can also handle prior annotation information, for example, rare variants, in the form of variable weights. For more information, see the website below and the accompanying paper: Bhatnagar et al., ``Simultaneous SNP selection and adjustment for population structure in high dimensional prediction models'', 2020, <DOI:10.1371/journal.pgen.1008766>.

License MIT + file LICENSE

Encoding UTF-8

LazyData true

**Depends**  $R (= 3.4.0)$ 

Imports glmnet, methods, stats, MASS, Matrix

Suggests RSpectra, popkin, bnpsd, testthat, covr, knitr, rmarkdown

BugReports <https://github.com/sahirbhatnagar/ggmix/issues>

URL <https://github.com/sahirbhatnagar/ggmix>

RoxygenNote 7.1.1

VignetteBuilder knitr

NeedsCompilation no

Author Sahir Bhatnagar [aut, cre] (https://sahirbhatnagar.com/), Karim Oualkacha [aut] (http://karimoualkacha.uqam.ca/), Yi Yang [aut] (http://www.math.mcgill.ca/yyang/), Celia Greenwood [aut] (http://www.mcgill.ca/statisticalgenetics/)

Maintainer Sahir Bhatnagar <sahir.bhatnagar@gmail.com>

Repository CRAN

Date/Publication 2021-04-13 07:00:02 UTC

# <span id="page-1-0"></span>R topics documented:

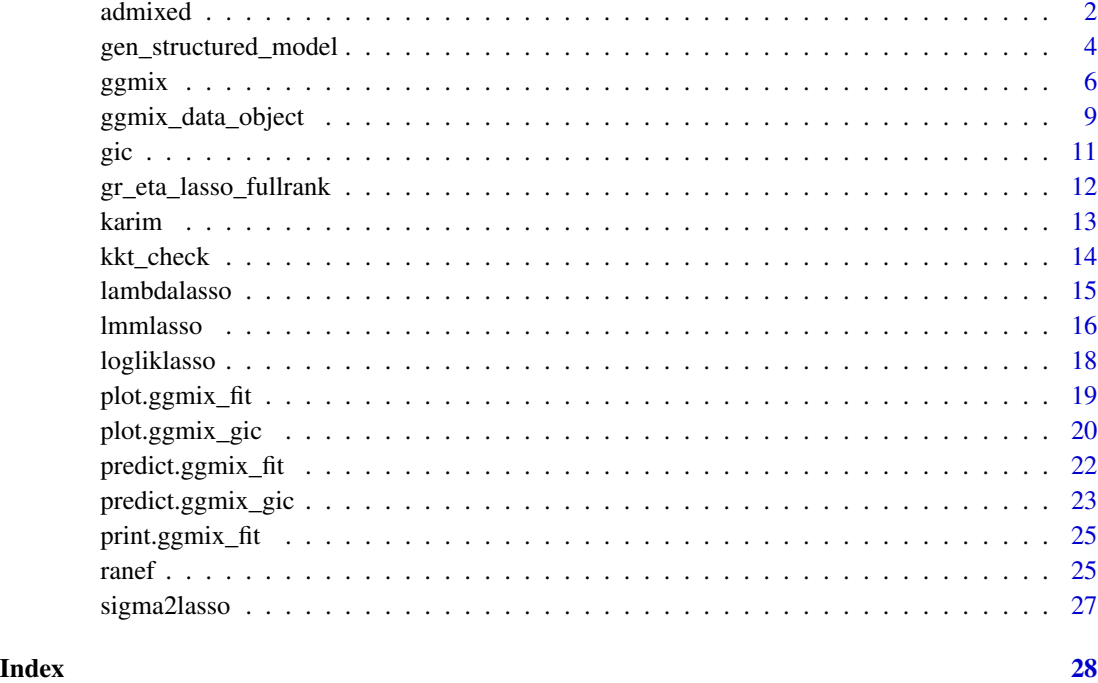

admixed *Simulated Dataset with 1D Geography*

# Description

A simulated dataset to show the utility of this package

#### Usage

admixed

### Format

An object of class list of length 21.

# Details

The code used to simulate the data is available at [https://github.com/sahirbhatnagar/ggmix/](https://github.com/sahirbhatnagar/ggmix/blob/master/data-raw/bnpsd-data.R) [blob/master/data-raw/bnpsd-data.R](https://github.com/sahirbhatnagar/ggmix/blob/master/data-raw/bnpsd-data.R). See [gen\\_structured\\_model](#page-3-1) for more details on the output and how the function used to simulate the data.

#### admixed 3

#### Value

A list with the following elements

ytrain simulated response vector for training set

ytune simulated response vector for tuning parameter selection set

ytest simulated response vector for test set

xtrain simulated design matrix for training set

xtune simulated design matrix for tuning parameter selection set

xtest simulated design matrix for testing set

- **xtrain\_lasso** simulated design matrix for training set for lasso model. This is the same as xtrain, but also includes the nPC principal components
- **xtune\_lasso** simulated design matrix for tuning parameter selection set for lasso model. This is the same as xtune, but also includes the nPC principal components
- xtest simulated design matrix for testing set for lasso model. This is the same as xtest, but also includes the nPC principal components

causal character vector of the names of the causal SNPs

beta the vector of true regression coefficients

kin\_train 2 times the estimated kinship for the training set individuals

**kin\_tune\_train** The covariance matrix between the tuning set and the training set individuals

kin\_test\_train The covariance matrix between the test set and training set individuals

Xkinship the matrix of SNPs used to estimate the kinship matrix

not\_causal character vector of the non-causal SNPs

PC the principal components for population structure adjustment

#### References

Ochoa, Alejandro, and John D. Storey. 2016a. "FST And Kinship for Arbitrary Population Structures I: Generalized Definitions." bioRxiv doi:10.1101/083915.

Ochoa, Alejandro, and John D. Storey. 2016b. "FST And Kinship for Arbitrary Population Structures II: Method of Moments Estimators." bioRxiv doi:10.1101/083923.

#### Examples

data(admixed) str(admixed)

<span id="page-3-1"></span><span id="page-3-0"></span>gen\_structured\_model *Simulation Scenario from Bhatnagar et al. (2018+) ggmix paper*

# Description

Function that generates data of the different simulation studies presented in the accompanying paper. This function requires the popkin and bnpsd package to be installed.

#### Usage

```
gen_structured_model(
  n,
 p_design,
 p_kinship,
 k,
  s,
 Fst,
 b0,
 nPC = 10,
  eta,
  sigma2,
  geography = c("ind", "1d", "circ"),percent_causal,
 percent_overlap,
  train\_tune\_test = c(0.6, 0.2, 0.2))
```
# Arguments

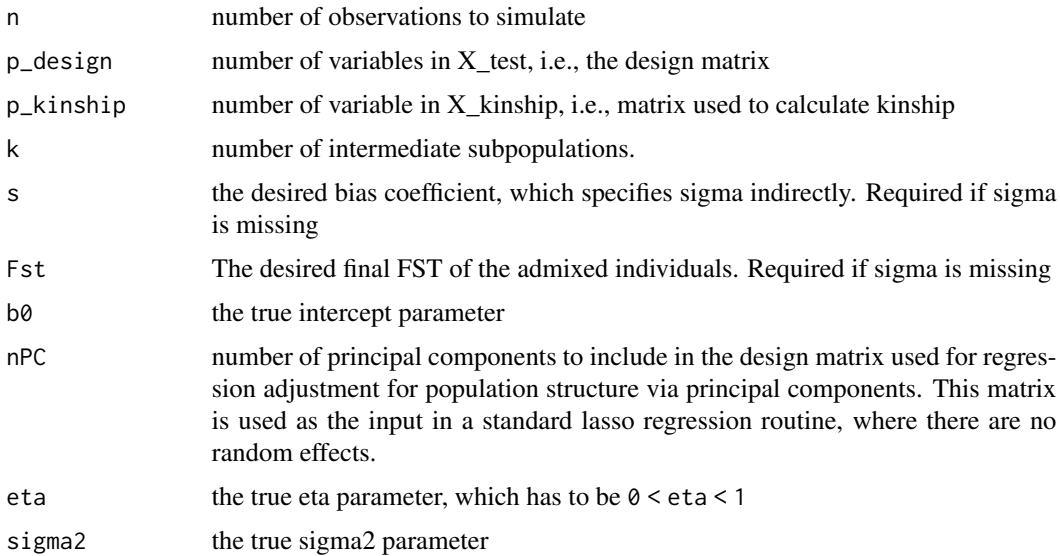

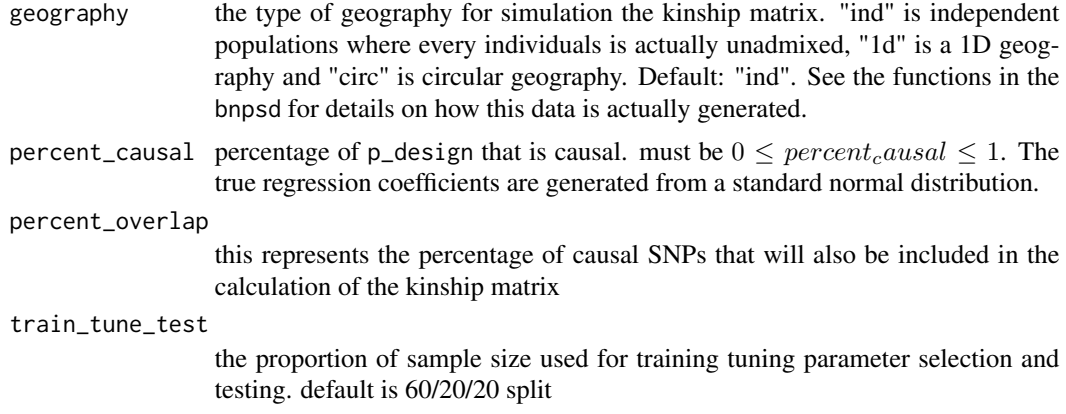

#### Details

The kinship is estimated using the popkin function from the popkin package. This function will multiple that kinship matrix by 2 to give the expected covariance matrix which is subsequently used in the linear mixed models

#### Value

A list with the following elements

ytrain simulated response vector for training set

ytune simulated response vector for tuning parameter selection set

ytest simulated response vector for test set

xtrain simulated design matrix for training set

xtune simulated design matrix for tuning parameter selection set

xtest simulated design matrix for testing set

- **xtrain** lasso simulated design matrix for training set for lasso model. This is the same as xtrain, but also includes the nPC principal components
- **xtune\_lasso** simulated design matrix for tuning parameter selection set for lasso model. This is the same as xtune, but also includes the nPC principal components
- xtest simulated design matrix for testing set for lasso model. This is the same as xtest, but also includes the nPC principal components

causal character vector of the names of the causal SNPs

beta the vector of true regression coefficients

kin\_train 2 times the estimated kinship for the training set individuals

kin\_tune\_train The covariance matrix between the tuning set and the training set individuals

kin\_test\_train The covariance matrix between the test set and training set individuals

Xkinship the matrix of SNPs used to estimate the kinship matrix

not\_causal character vector of the non-causal SNPs

PC the principal components for population structure adjustment

#### See Also

[admix\\_prop\\_1d\\_linear](#page-0-0)

#### Examples

```
admixed <- gen_structured_model(n = 100,
                                p\_design = 50,
                                p_kinship = 5e2,
                                 geography = "1d",percent\_causal = 0.10,
                                percent_overlap = "100",
                                k = 5, s = 0.5, Fst = 0.1,
                                b0 = 0, nPC = 10,
                                 eta = 0.1, sigma2 = 1,
                                 train\_tune\_test = c(0.8, 0.1, 0.1))
```
names(admixed)

<span id="page-5-1"></span>ggmix *Fit Linear Mixed Model with Lasso or Group Lasso Regularization*

# Description

Main function to fit the linear mixed model with lasso or group lasso penalty for a sequence of tuning parameters. This is a penalized regression method that accounts for population structure using either the kinship matrix or the factored realized relationship matrix

### Usage

```
ggmix(
 x,
 y,
 U.
 D,
 kinship,
 K,
 n_nonzero_eigenvalues,
 n_zero_eigenvalues,
 estimation = c("full"),
  penalty = c("lasso"),group,
  penalty.factor = rep(1, p_design),
  lambda = NULL,lambda_min_ratio = ifelse(n_design < p_design, 0.01, 1e-04),
  nlambda = 100,
  eta_init = 0.5,
 maxit = 100,
  fdev = 1e-20,
  standardize = FALSE,
```
<span id="page-5-0"></span>

ggmix  $\sim$  7

```
alpha = 1,threshold = 1e-08,
 epsilon = 1e-04,
 dfmax = p_design + 2,
 verbose = 0\mathcal{L}
```
# Arguments

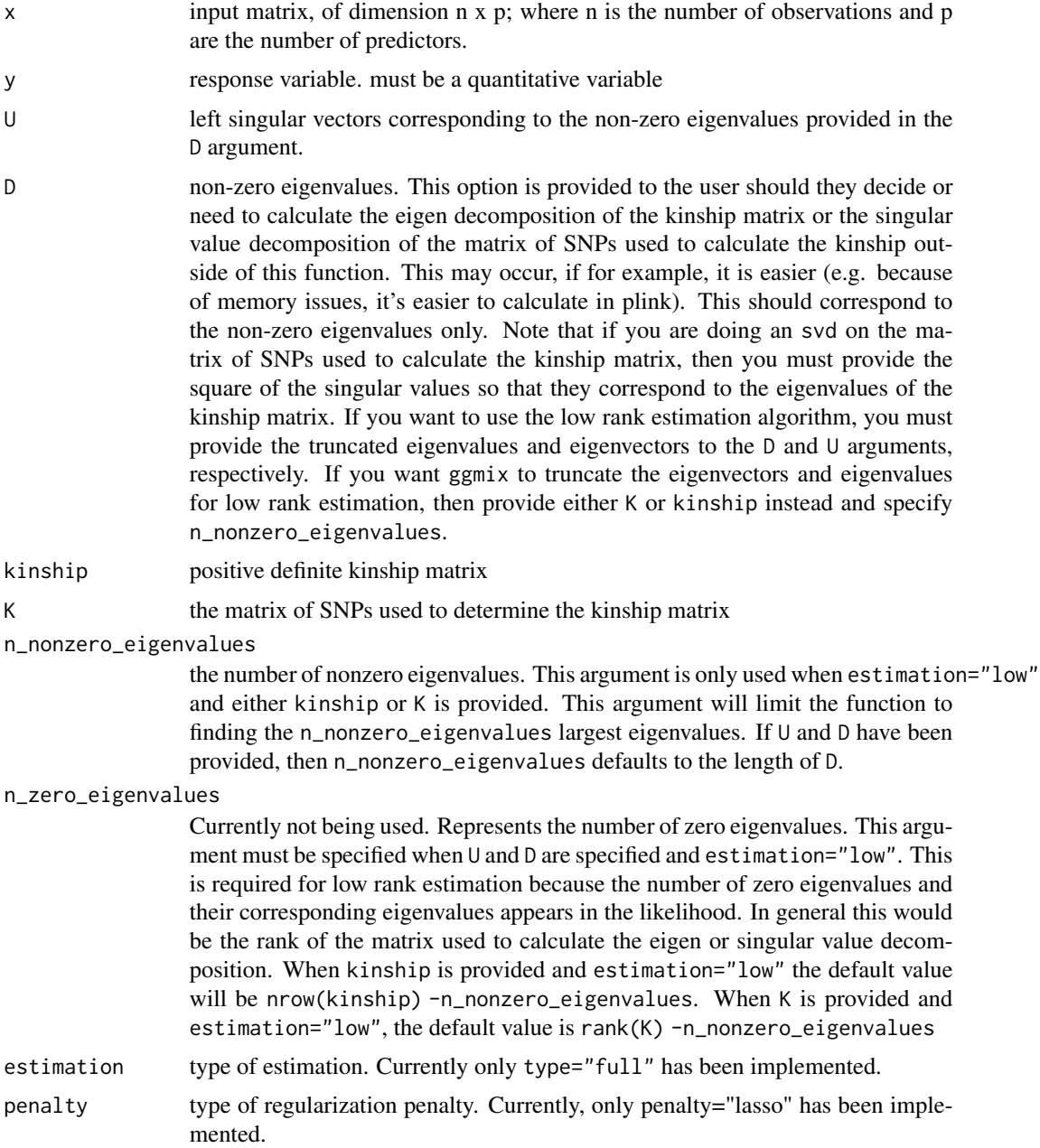

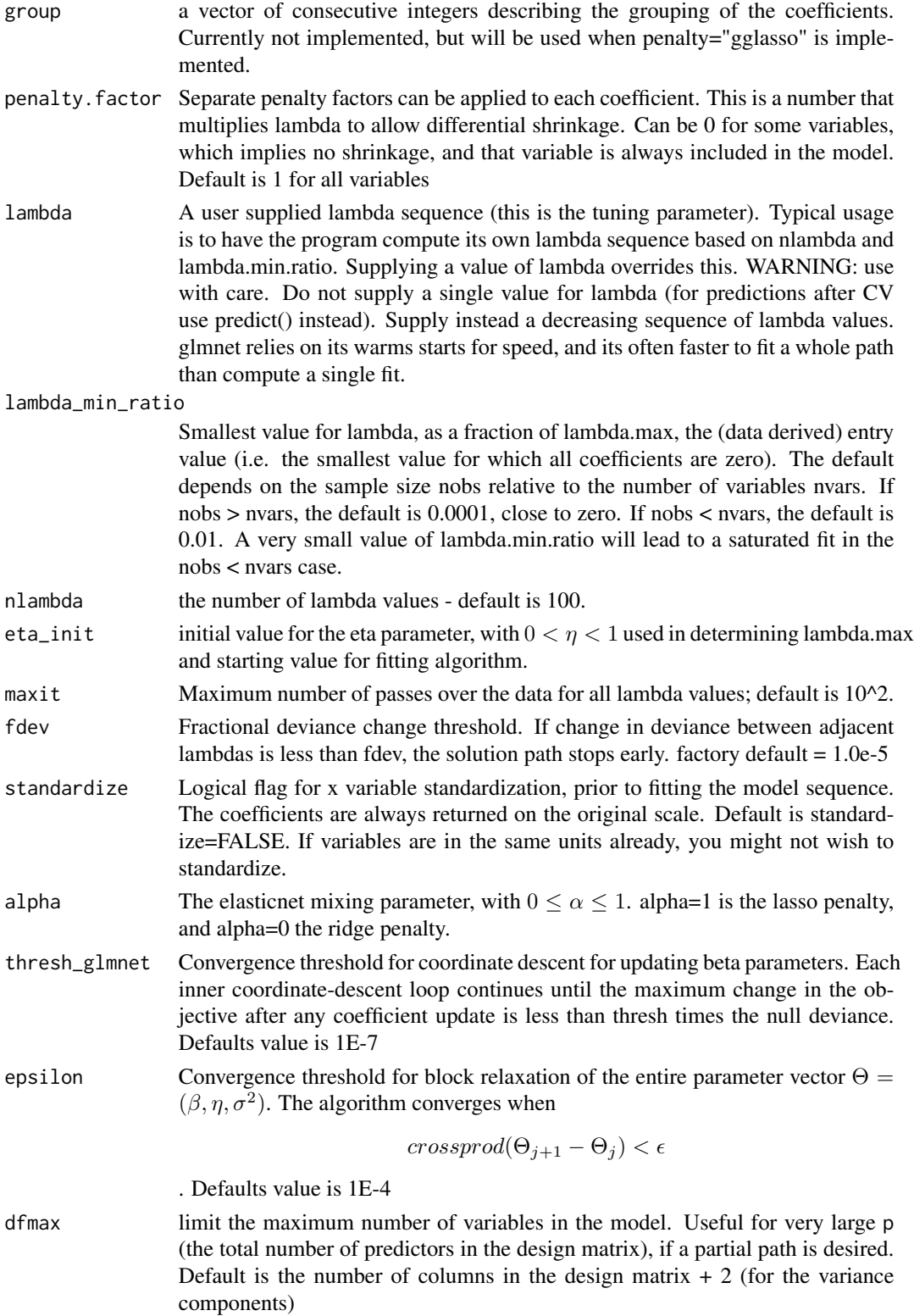

<span id="page-8-0"></span>verbose display progress. Can be either 0,1 or 2. 0 will not display any progress, 2 will display very detailed progress and 1 is somewhere in between. Default: 0.

### Value

list which includes the fitted object, lambda sequence, solution path, variance-covariance parameters, degrees of freedom, and singular values, vectors of kinship matrix

#### References

Bhatnagar, Sahir R, Yang, Yi, Lu, Tianyuan, Schurr, Erwin, Loredo-Osti, JC, Forest, Marie, Oualkacha, Karim, and Greenwood, Celia MT. (2020) *Simultaneous SNP selection and adjustment for population structure in high dimensional prediction models* doi: [10.1101/408484](https://doi.org/10.1101/408484)

Friedman, J., Hastie, T. and Tibshirani, R. (2008) *Regularization Paths for Generalized Linear Models via Coordinate Descent*, <https://web.stanford.edu/~hastie/Papers/glmnet.pdf> *Journal of Statistical Software, Vol. 33(1), 1-22 Feb 2010* <https://www.jstatsoft.org/v33/i01/>

Yang, Y., & Zou, H. (2015). A fast unified algorithm for solving group-lasso penalize learning problems. *Statistics and Computing*, 25(6), 1129-1141. [https://www.math.mcgill.ca/yyang/](https://www.math.mcgill.ca/yyang/resources/papers/STCO_gglasso.pdf) [resources/papers/STCO\\_gglasso.pdf](https://www.math.mcgill.ca/yyang/resources/papers/STCO_gglasso.pdf)

#### Examples

```
data(admixed)
fitlmm \leq ggmix(x = admixed$xtrain, y = admixed$ytrain,
                kinship = admixed$kin_train,
                estimation = "full")
gicfit <- gic(fitlmm)
coef(gicfit, type = "nonzero")
predict(gicfit, newx = admixed$xtest)[1:5,,drop=FALSE]
plot(gicfit)
plot(fitlmm)
```
<span id="page-8-1"></span>ggmix\_data\_object *Constructor functions for the different ggmix objects*

#### Description

new\_fullrank\_kinship, new\_fullrank\_K, new\_fullrank\_UD, new\_lowrank\_kinship, new\_lowrank\_K and new\_lowrank\_UD create the ggmix objects from the provided data that are necessary to fit the penalized linear mixed model according to the user's parameters.

#### Usage

new\_fullrank\_kinship(x, y, kinship)

new\_fullrank\_K(x, y, K)

```
new_fullrank_UD(x, y, U, D)
```
new\_lowrank\_kinship(x, y, kinship, n\_nonzero\_eigenvalues, n\_zero\_eigenvalues)

new\_lowrank\_K(x, y, K, n\_nonzero\_eigenvalues, n\_zero\_eigenvalues)

new\_lowrank\_UD(x, y, U, D, n\_nonzero\_eigenvalues, n\_zero\_eigenvalues)

# Arguments

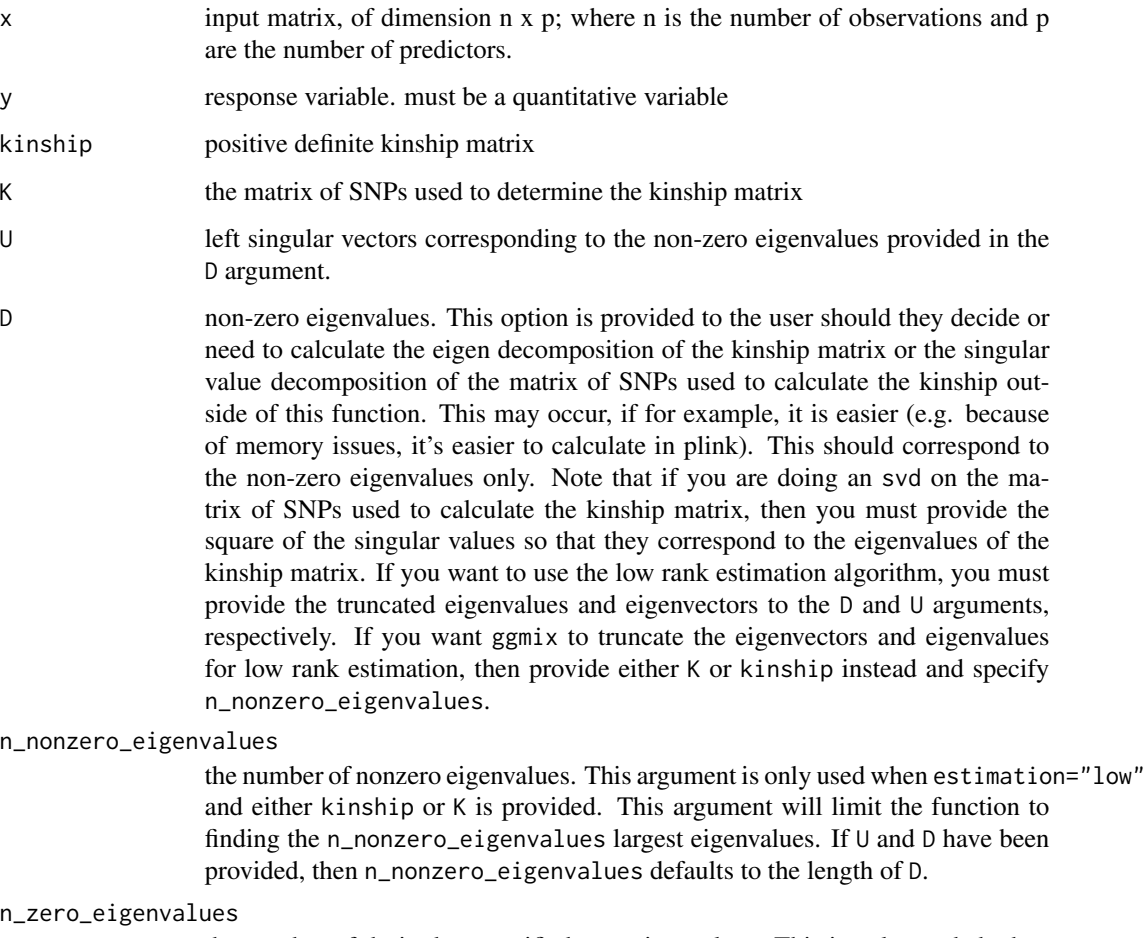

the number of desired or specified zero eigenvalues. This is only needed when estimation="lowrank", and is calculated internally by the [ggmix](#page-5-1) function. It is equal to the number of observations minus n\_nonzero\_eigenvalues

# Value

A ggmix object, of the class that corresponds to the estimation method. These objects are lists that contain the data necessary for computation. These functions are not meant to be called directly by the user

<span id="page-9-0"></span>

#### See Also

[ggmix](#page-5-1)

<span id="page-10-1"></span>

#### gic *Generalised Information Criterion*

#### Description

Calculates the generalised information criterion for each value of the tuning parameter lambda

#### Usage

```
gic(ggmix_fit, ...)
## Default S3 method:
gic(ggmix_fit, ...)
## S3 method for class 'ggmix_fit'
\text{gic}(\text{ggmix\_fit}, \ldots, \text{an} = \log(\log(n)) * \log(p))
```
# Arguments

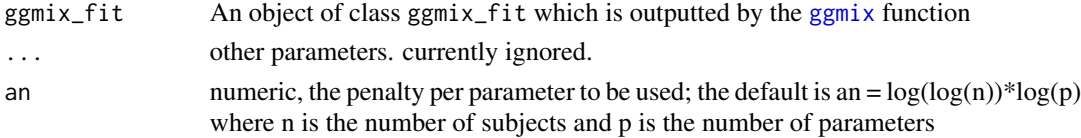

#### Details

the generalised information criterion used for gaussian response is given by

 $-2 * loglikelihood(\hat{\Theta}) + an * df$ 

where df is the number of non-zero estimated parameters, including variance components

#### Value

an object with S3 class "ggmix\_gic", "ggmix\_fit", "\*" and "\*\*" where "\*" is "lasso" or "gglasso" and "\*\*" is fullrank or lowrank. Results are provided for converged values of lambda only.

ggmix\_fit the ggmix\_fit object

lambda the sequence of converged tuning parameters

- nzero the number of non-zero estimated coefficients including the 2 variance parameters which are not penalized and therefore always included
- gic gic value. a numeric vector with length equal to length(lambda)
- lambda.min.name a character corresponding to the name of the tuning parameter lambda which minimizes the gic

lambda.min the value of lambda which minimizes the gic

<span id="page-10-0"></span>gic the state of the state of the state of the state of the state of the state of the state of the state of the state of the state of the state of the state of the state of the state of the state of the state of the state

#### <span id="page-11-0"></span>References

Fan Y, Tang CY. Tuning parameter selection in high dimensional penalized likelihood. Journal of the Royal Statistical Society: Series B (Statistical Methodology). 2013 Jun 1;75(3):531-52.

Nishii R. Asymptotic properties of criteria for selection of variables in multiple regression. The Annals of Statistics. 1984;12(2):758-65.

#### See Also

[ggmix](#page-5-1)

gr\_eta\_lasso\_fullrank *Functions related to eta parameter used in optim and kkt checks*

#### Description

Used for gradient of eta. Currently being passed to optim in [lmmlasso](#page-15-1) and used in [kkt\\_check](#page-13-1)

# Usage

```
gr_eta_lasso_fullrank(eta, sigma2, beta, eigenvalues, x, y, nt)
fn_eta_lasso_fullrank(eta, sigma2, beta, eigenvalues, x, y, nt)
```
#### Arguments

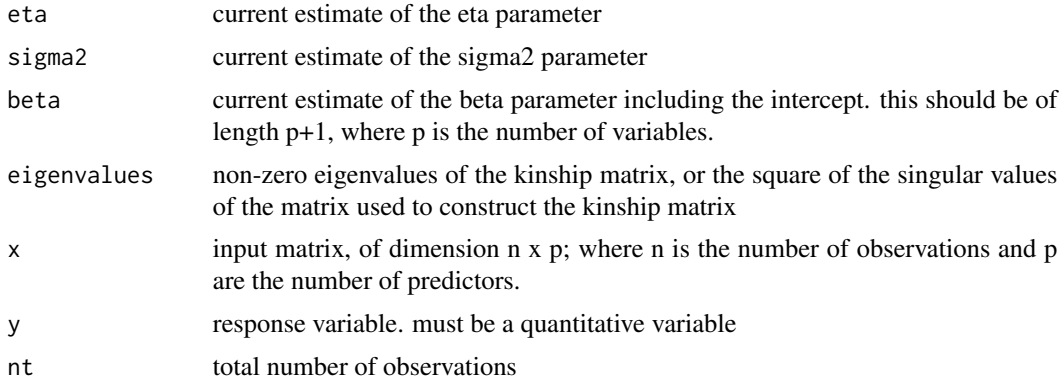

# Value

returns the value of the function and gradient for the eta variance parameter

#### See Also

[logliklasso](#page-17-1), [kkt\\_check](#page-13-1), [lmmlasso](#page-15-1)

<span id="page-12-0"></span>

A simulated dataset with a kinship matrix

#### Usage

karim

#### Format

A list with 6 elements:

- b vector of length 1000 representing the true regression coefficients. 10 non-zero coefficients, the rest are 0.
- kin1 the true kinship matrix
- s.g polygenic variance, set to be 1.26
- s.e error variance, set to be 1
- h.tot the total trait heritability. Set to be 60 of genotypes of dimension 600 x 1000 SNPs, with approximately 800 common and 200 rare SNPs

#### Details

If you simulate data using the scenario provided in the example, then the QTL heritability of y will be 8 of the trait's total heritability), and the trait total heritability is set to be 60

#### Examples

```
data(karim)
# Simulate a response using the genotype matrix and the kinship matrix
Phi <- 2 * karim$kin1
intercept <- 1
P \leq MASS: : mvrnorm(1, rep(0,600), karim$s.g & Phi)y <- intercept + karim$G %*% karim$b + P + rnorm(600,0,karim$s.e)
```
<span id="page-13-1"></span><span id="page-13-0"></span>

This function checks the KKT conditions

# Usage

```
kkt_check(eta, sigma2, beta, eigenvalues, x, y, nt, lambda, tol.kkt = 0.001)
grr_sigma2(eta, sigma2, beta, eigenvalues, x, y, nt)
grr_beta0(eta, sigma2, beta, eigenvalues, x, y, nt)
```
# Arguments

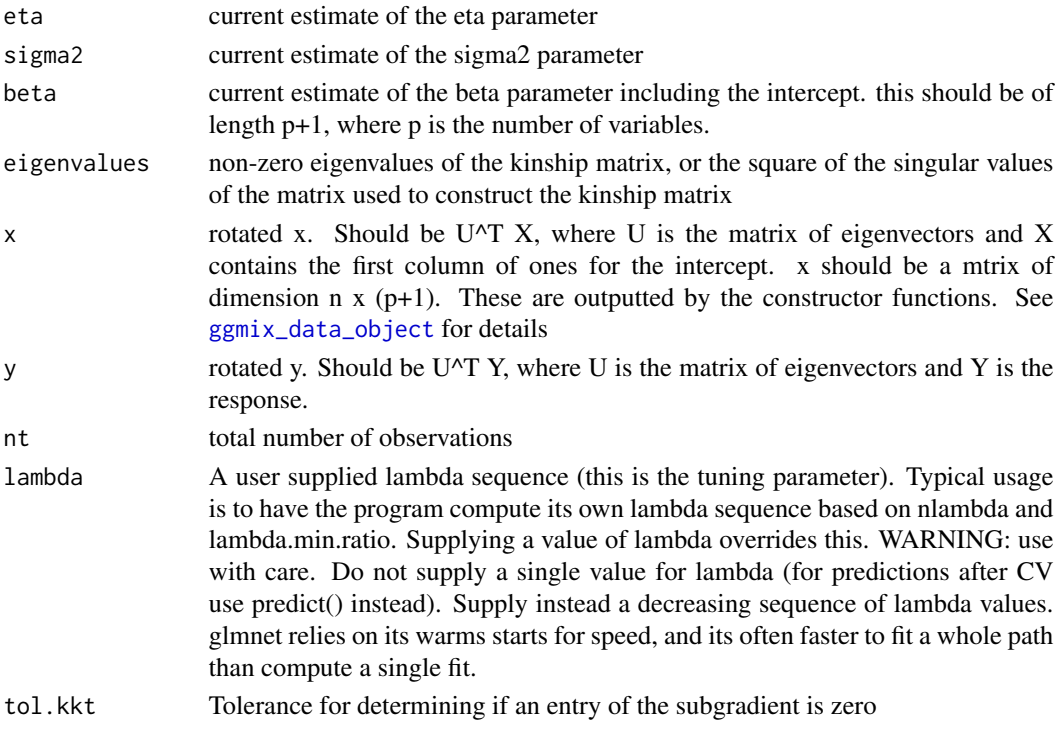

# Value

returns the values of the gradient for each of the parameters

# Note

grr\_sigma2 and grr\_beta0 are functions for the gradient of sigma2 and beta0, respectively

<span id="page-14-0"></span>

lambdalasso estimates a decreasing sequence of tuning parameters

#### Usage

```
lambdalasso(ggmix_object, ...)
## Default S3 method:
lambdalasso(ggmix_object, ...)
## S3 method for class 'fullrank'
lambdalasso(
 ggmix_object,
  ...,
 penalty.factor,
  lambda_min_ratio,
 epsilon = 1e-14,
  tol.kkt = 1e-09,
 eta\_init = 0.5,
 nlambda = 100,
 scale_x = FALSE,center_y = FALSE
\mathcal{E}
```
# Arguments

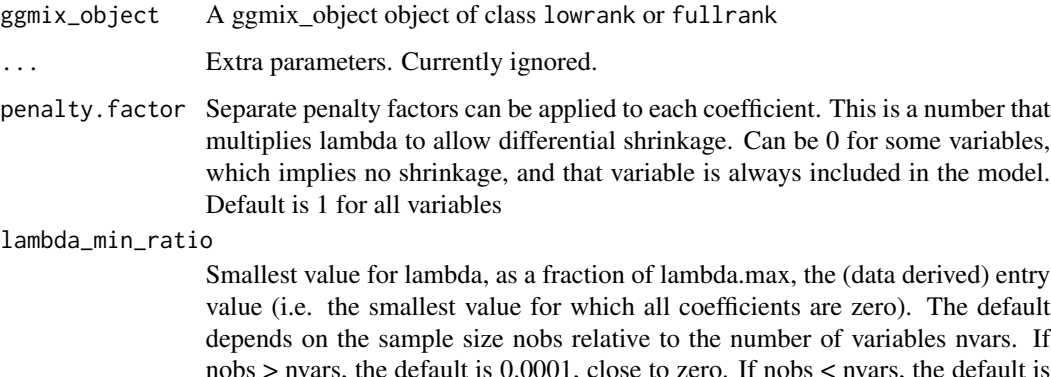

nobs > nvars, the default is 0.0001, close to zero. If nobs < nvars, the default is 0.01. A very small value of lambda.min.ratio will lead to a saturated fit in the nobs < nvars case.

<span id="page-15-0"></span>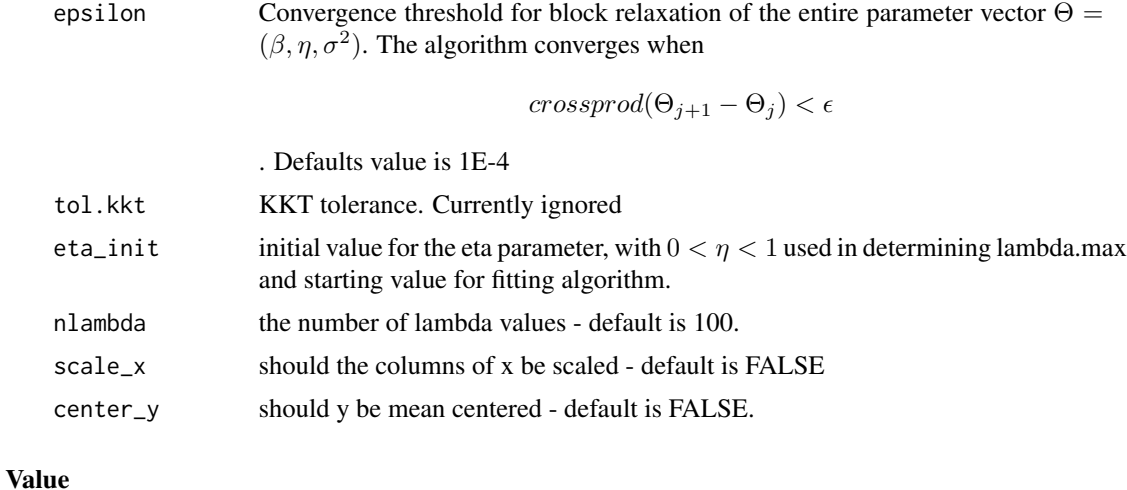

A decreasing sequence of tuning parameters

# Note

This function isn't meant to be called directly by the user.

#### See Also

[ggmix](#page-5-1)

#### <span id="page-15-1"></span>lmmlasso *Estimation of Linear Mixed Model with Lasso Penalty*

# Description

lmmlasso estimates the linear mixed model with lasso penalty

# Usage

```
lmmlasso(ggmix_object, ...)
## Default S3 method:
lmmlasso(ggmix_object, ...)
## S3 method for class 'fullrank'
lmmlasso(
 ggmix_object,
  ...,
 penalty.factor,
  lambda,
  lambda_min_ratio,
```
#### lmmlasso and the contract of the contract of the contract of the contract of the contract of the contract of the contract of the contract of the contract of the contract of the contract of the contract of the contract of t

```
nlambda,
n_design,
p_design,
eta_init,
maxit,
fdev,
standardize,
alpha,
thresh_glmnet,
epsilon,
dfmax,
verbose
```
)

# Arguments

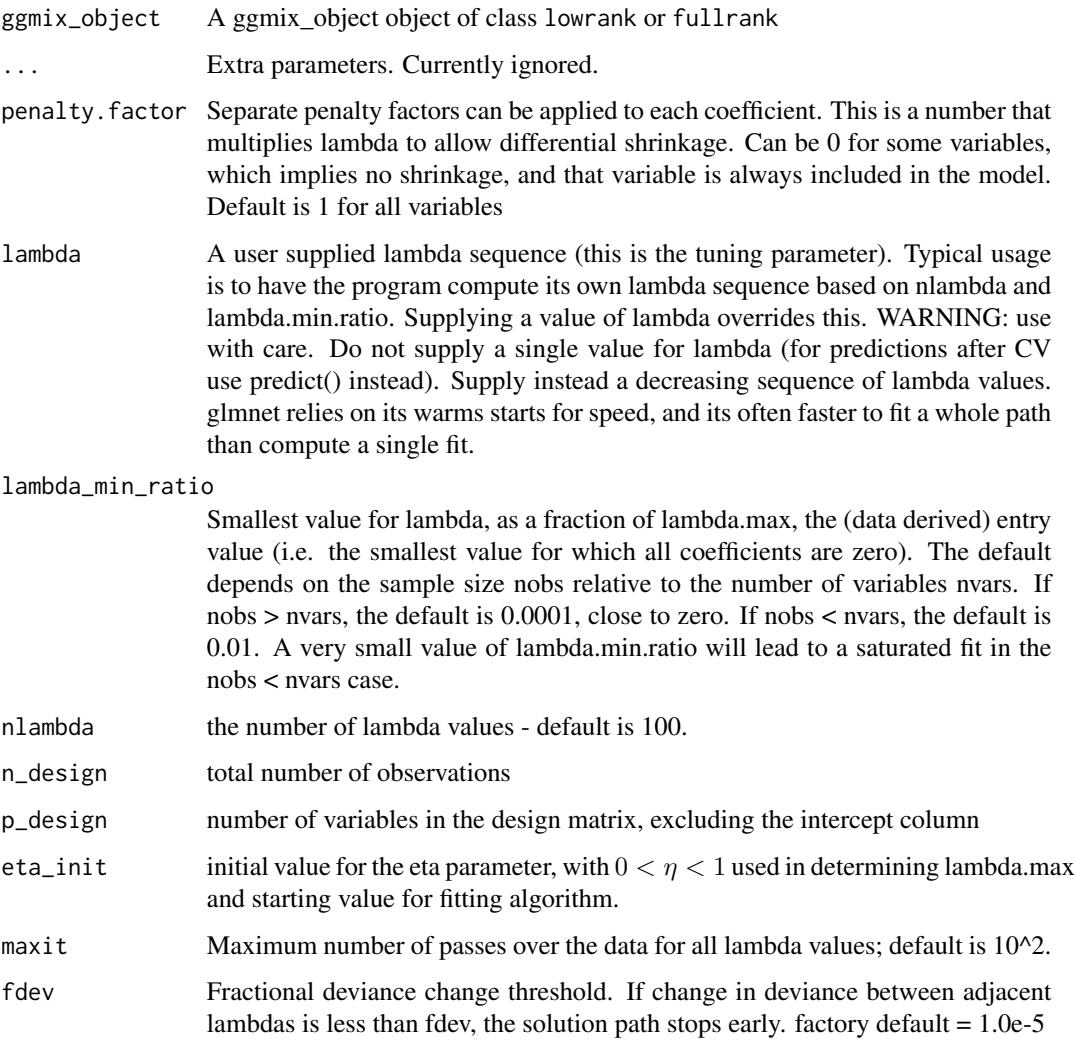

<span id="page-17-0"></span>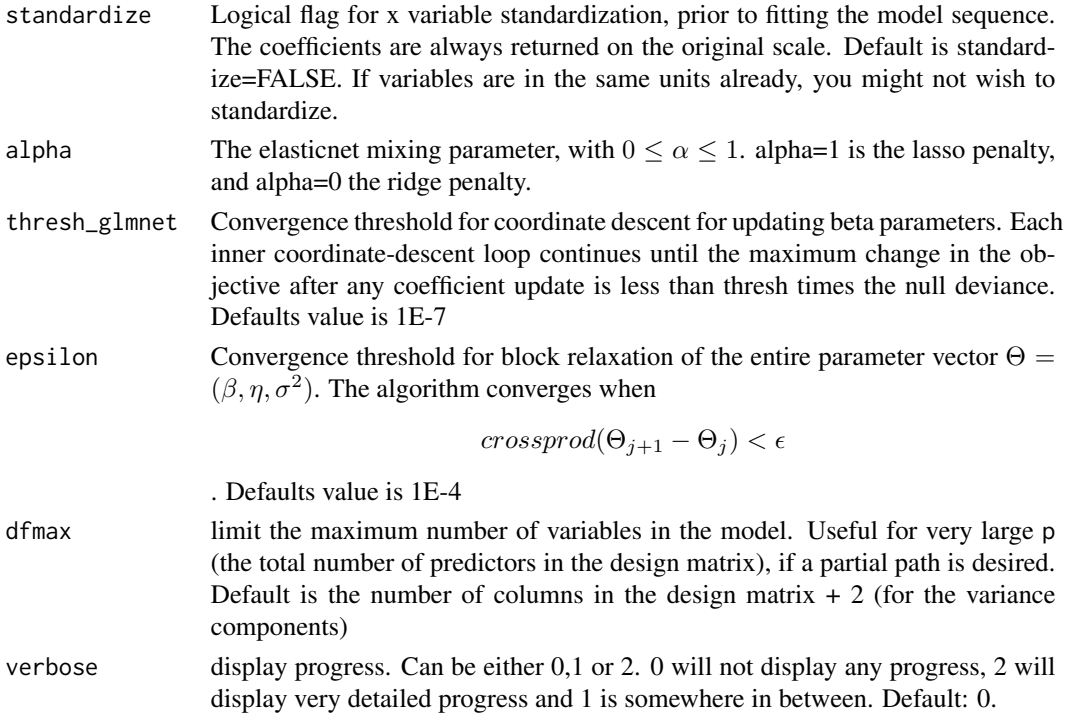

# Value

A object of class ggmix

#### See Also

[ggmix](#page-5-1)

<span id="page-17-1"></span>logliklasso *Estimation of Log-likelihood for Linear Mixed Model with Lasso Penalty*

# Description

sigma2lasso estimates the value of the sigma2 for the linear mixed model with lasso penalty

#### Usage

```
logliklasso(ggmix_object, ...)
## Default S3 method:
logliklasso(ggmix_object, ...)
## S3 method for class 'fullrank'
logliklasso(ggmix_object, ..., eta, sigma2, beta, nt, x, y)
```
# <span id="page-18-0"></span>plot.ggmix\_fit 19

#### Arguments

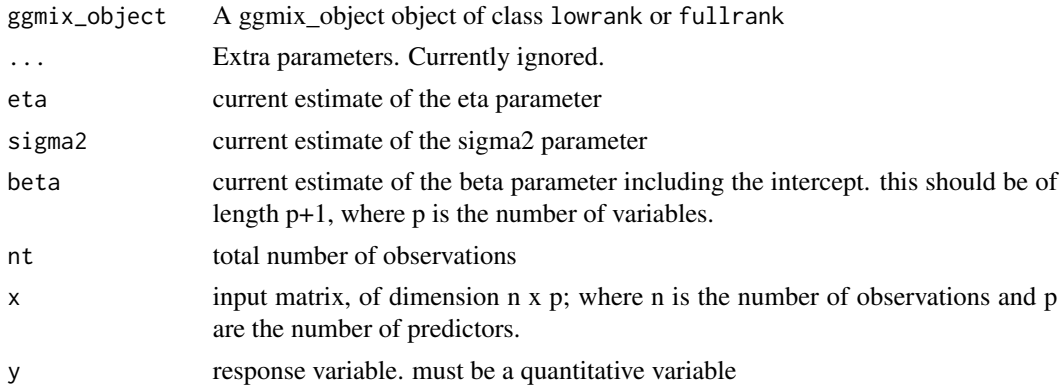

### Value

A decreasing sequence of tuning parameters

#### Note

This function isn't meant to be called directly by the user.

# See Also

[ggmix](#page-5-1) [ggmix\\_data\\_object](#page-8-1)

plot.ggmix\_fit *Plot Method for* ggmix\_fit *object*

# Description

Produces a coefficient profile plot of the coefficient paths for a fitted ggmix\_fit object.

# Usage

```
## S3 method for class 'ggmix_fit'
plot(x, ..., xvar = c("norm", "lambda", "dev"), label = FALSE, sign.lambda = 1)
plotCoef(
 beta,
 norm,
 lambda,
  df,
  dev,
  label = FALSE,
  xvar = c("norm", "lambda", "dev"),
```

```
xlab = iname,
  ylab = "Coefficients",
  ...
\mathcal{L}
```
# Arguments

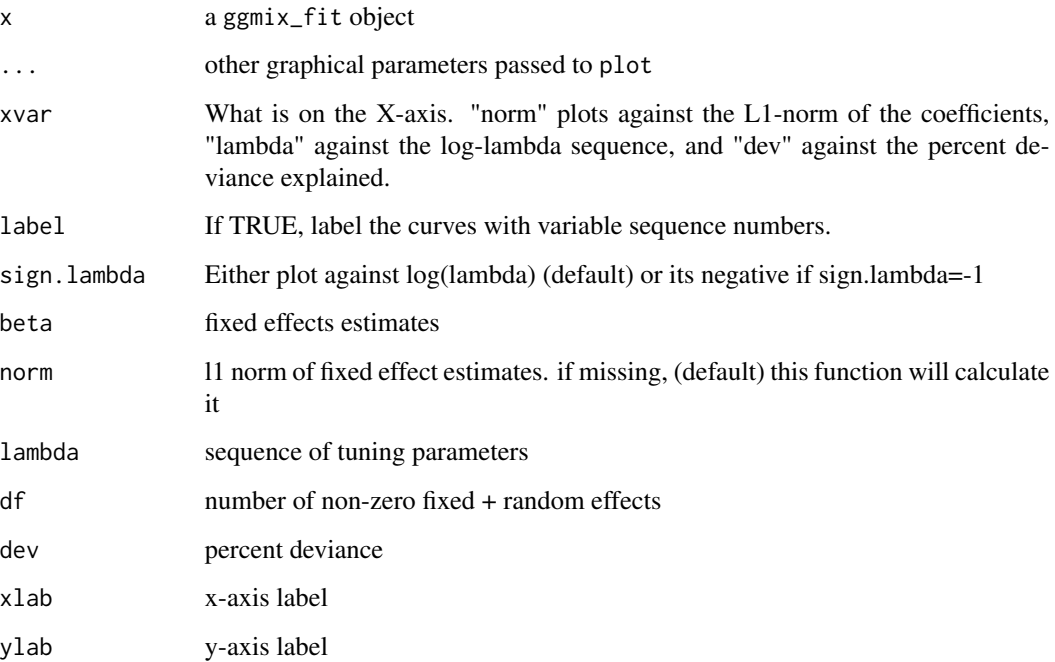

# Details

A coefficient profile plot is produced

# Value

A plot is produced and nothing is returned

plot.ggmix\_gic *Plot the Generalised Information Criteria curve produced by* gic

# Description

Plots the Generalised Information Criteria curve, as a function of the lambda values used

<span id="page-19-0"></span>

# <span id="page-20-0"></span>plot.ggmix\_gic 21

# Usage

```
## S3 method for class 'ggmix_gic'
plot(
  x,
  ...,
  sign.lambda = 1,
  type = c("gic", "QQranef", "QQresid", "predicted", "Tukey-Anscombe"),
  s = "lambda.min",
  newy,
  newx
\mathcal{L}
```
plotGIC(x, sign.lambda, lambda.min, ...)

# Arguments

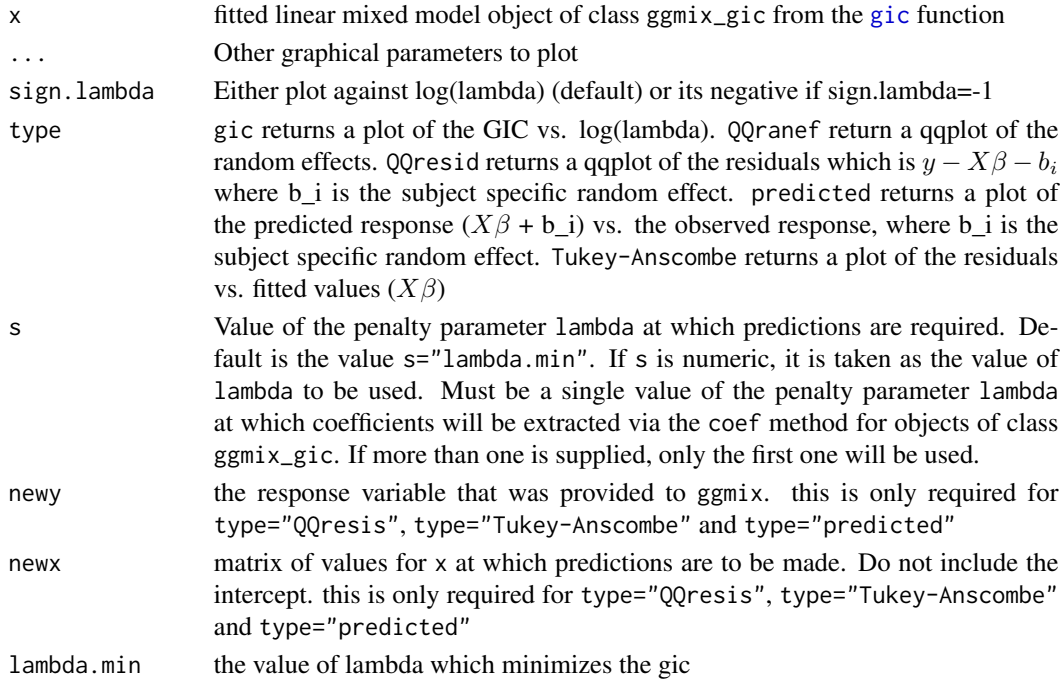

# Details

A plot is produced, and nothing is returned.

# Value

plot depends on the type selected

# See Also

[gic](#page-10-1)

# Examples

```
data("admixed")
fit <- ggmix(x = admixed$xtrain,
             y = admixed$ytrain,
             kinship = admixed$kin_train)
hdbic <- gic(fit)
# plot solution path
plot(fit)
# plot HDBIC curve as a function of lambda
plot(hdbic)
```
<span id="page-21-1"></span>predict.ggmix\_fit *Make predictions from a* ggmix\_fit *object*

#### Description

Similar to other predict methods, this functions predicts fitted values, coefficients and more from a fitted ggmix\_fit object.

# Usage

```
## S3 method for class 'ggmix_fit'
predict(
 object,
 newx,
  s = NULL,type = c("link", "response", "coefficients", "all", "nonzero", "individual"),
 covariance,
  ...
\mathcal{L}## S3 method for class 'ggmix_fit'
coef(object, s = NULL, type, ...)
```
#### Arguments

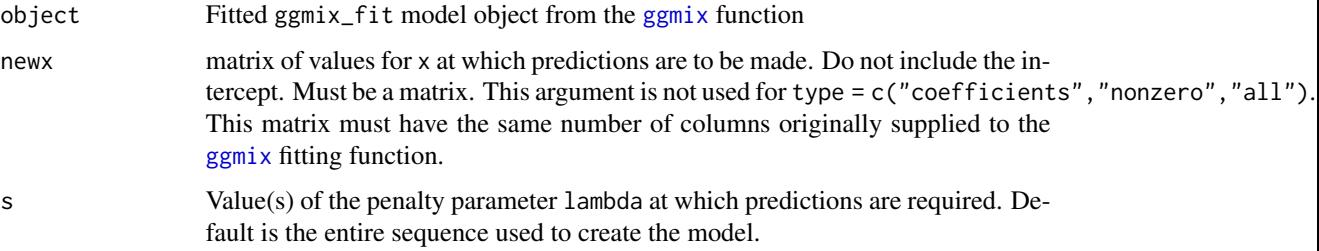

<span id="page-21-0"></span>

<span id="page-22-0"></span>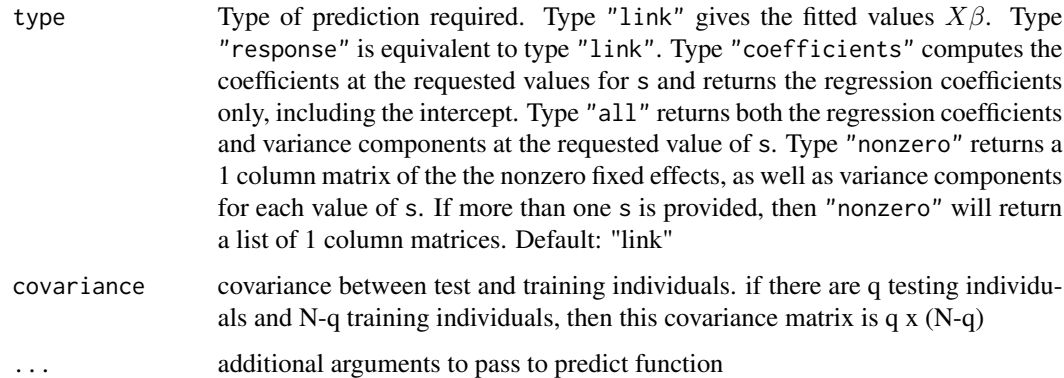

#### Details

s is the new vector at which predictions are requested. If s is not in the lambda sequence used for fitting the model, the predict function will use linear interpolation to make predictions. The new values are interpolated using a fraction of predicted values from both left and right lambda indices. coef(...) is equivalent to predict(ggmix\_fit,type="coefficients",...). To get individual level predictions at each value of lambda, you must provide the lambda sequence to the s argument. You can pass either a ggmix\_fit or ggmix\_gic object. See examples for more details.

#### Value

The object returned depends on type.

#### Examples

```
data("admixed")
fitlmm \leq ggmix(x = admixed$xtrain, y = admixed$ytrain,
                kinship = admixed$kin_train,
                estimation = "full")
bicGGMIX <- gic(fitlmm,
                an = log(length(admixed$ytrain)))
plot(bicGGMIX)
coef(bicGGMIX, s = "lambda.min")
yhat_test <- predict(bicGGMIX, s="lambda.min",
                     newx = admixed$xtest, type = "individual",
                     covariance = admixed$kin_test_train)
cor(yhat_test, admixed$ytest)
yhat_test_population <- predict(bicGGMIX, s="lambda.min",
                                newx = admixed$xtest,
                                type = "response")
```
predict.ggmix\_gic *Make predictions from a* ggmix\_gic *object*

<span id="page-23-0"></span>This function makes predictions from a ggmix\_gic object, using the stored "ggmix\_fit" object, and the optimal value chosen for lambda using the gic.

# Usage

```
## S3 method for class 'ggmix_gic'
predict(object, newx, s = c("lambda.min"), ...)## S3 method for class 'ggmix_gic'
```
 $coef(object, s = c("lambda.min"), type, ...)$ 

# Arguments

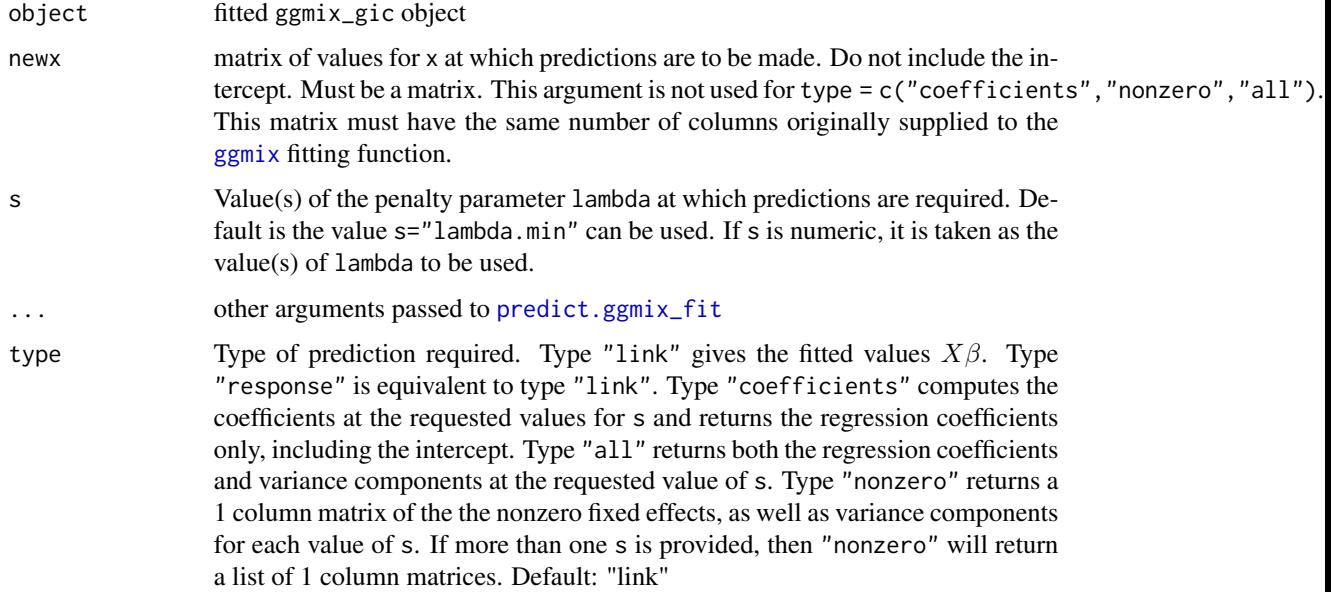

#### Details

This function makes it easier to use the results of gic chosen model to make a prediction.

#### Value

The object returned depends the ... argument which is passed on to the predict method for ggmix\_fit objects.

#### See Also

[predict.ggmix\\_fit](#page-21-1)

<span id="page-24-0"></span>print.ggmix\_fit *Print Method for Objects of Class* ggmix\_fit

# Description

print method for objects of class ggmix\_fit

# Usage

```
## S3 method for class 'ggmix_fit'
print(x, ..., digits = max(3, getOption("digits") - 3))## S3 method for class 'ggmix_gic'
print(x, ..., digits = max(3, getOption("digits") - 3))
```
#### Arguments

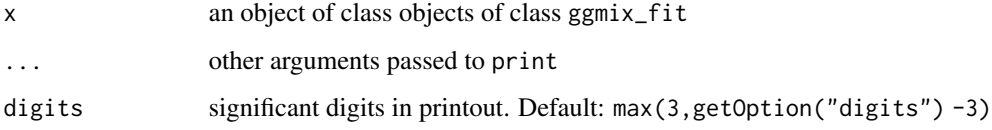

#### Value

The call that produced the object x is printed, followed by a three-column matrix with columns Df, %Dev, and and Lambda. The Df columns correspond to the number of nonzero coefficients including variance components. %dev is the percent deviance explained (relative to the null deviance). Lambda is the sequence of converged tuning parameters.

#### See Also

[ggmix](#page-5-1)

ranef *Extract Random Effects*

# Description

Generic function for extracting the random effects. This is the same generic (and same name) defined in the nlme and lme4 package.

#### Usage

```
ranef(object, ...)
random.effects(object, ...)
## Default S3 method:
random.effects(object, ...)
## Default S3 method:
ranef(object, ...)
## S3 method for class 'ggmix_gic'
ranef(object, s = "lambda.mbda.min", ...)
```
#### Arguments

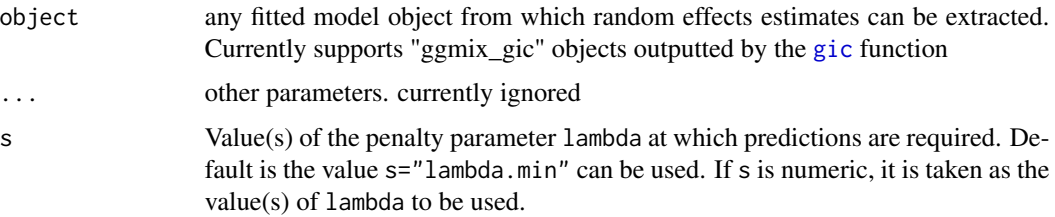

#### Details

For objects of class "ggmix\_gic", this function returns the subject-specific random effect value for the model which minimizes the GIC using the maximum a posteriori principle

# Value

a numeric vector of length equal to the number of observations of subject-specific random effects

#### See Also

[gic](#page-10-1)

#### Examples

```
data("admixed")
fit \leq ggmix(x = admixed$xtrain, y = admixed$ytrain,
            kinship = admixed$kin_train)
gicfit <- gic(fit)
# random effect at selected value of lambda
plot(ggmix::ranef(gicfit))
# random effects at specific values of lambda
head(ggmix::range(fijcfit, s = c(0.1, 0.2)))
```
<span id="page-25-0"></span>

<span id="page-26-0"></span>

sigma2lasso estimates the value of the sigma2 for the linear mixed model with lasso penalty

# Usage

```
sigma2lasso(ggmix_object, ...)
## Default S3 method:
sigma2lasso(ggmix_object, ...)
## S3 method for class 'fullrank'
```

```
sigma2lasso(ggmix_object, ..., n, beta, eta)
```
# Arguments

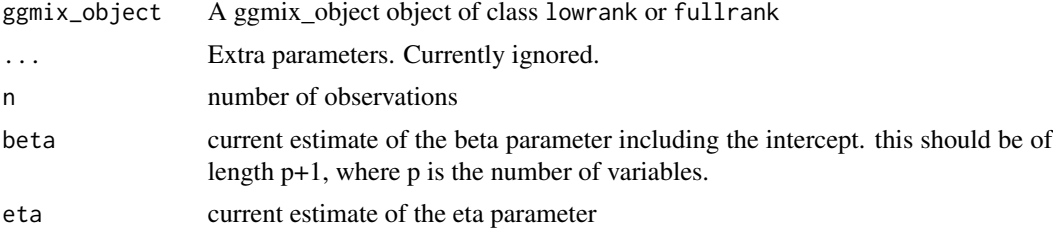

#### Value

A decreasing sequence of tuning parameters

#### Note

There is a closed form solution for sigma^2, given beta and eta. This function isn't meant to be called directly by the user.

#### See Also

[ggmix](#page-5-1)

# <span id="page-27-0"></span>Index

∗ datasets admixed, [2](#page-1-0) karim, [13](#page-12-0) admix\_prop\_1d\_linear, *[6](#page-5-0)* admixed, [2](#page-1-0) coef.ggmix\_fit *(*predict.ggmix\_fit*)*, [22](#page-21-0) coef.ggmix\_gic *(*predict.ggmix\_gic*)*, [23](#page-22-0) fn\_eta\_lasso\_fullrank *(*gr\_eta\_lasso\_fullrank*)*, [12](#page-11-0) gen\_structured\_model, *[2](#page-1-0)*, [4](#page-3-0) ggmix, [6,](#page-5-0) *[10](#page-9-0)[–12](#page-11-0)*, *[16](#page-15-0)*, *[18,](#page-17-0) [19](#page-18-0)*, *[22](#page-21-0)*, *[24,](#page-23-0) [25](#page-24-0)*, *[27](#page-26-0)* ggmix\_data\_object, [9,](#page-8-0) *[14](#page-13-0)*, *[19](#page-18-0)* gic, [11,](#page-10-0) *[21](#page-20-0)*, *[26](#page-25-0)* gr\_eta\_lasso\_fullrank, [12](#page-11-0) grr\_beta0 *(*kkt\_check*)*, [14](#page-13-0) grr\_sigma2 *(*kkt\_check*)*, [14](#page-13-0) karim, [13](#page-12-0) kkt\_check, *[12](#page-11-0)*, [14](#page-13-0) lambdalasso, [15](#page-14-0) lmmlasso, *[12](#page-11-0)*, [16](#page-15-0) logliklasso, *[12](#page-11-0)*, [18](#page-17-0) new\_fullrank\_K *(*ggmix\_data\_object*)*, [9](#page-8-0) new\_fullrank\_kinship *(*ggmix\_data\_object*)*, [9](#page-8-0) new\_fullrank\_UD *(*ggmix\_data\_object*)*, [9](#page-8-0) new\_lowrank\_K *(*ggmix\_data\_object*)*, [9](#page-8-0) new\_lowrank\_kinship *(*ggmix\_data\_object*)*, [9](#page-8-0) new\_lowrank\_UD *(*ggmix\_data\_object*)*, [9](#page-8-0) plot.ggmix\_fit, [19](#page-18-0) plot.ggmix\_gic, [20](#page-19-0) plotCoef *(*plot.ggmix\_fit*)*, [19](#page-18-0) plotGIC *(*plot.ggmix\_gic*)*, [20](#page-19-0)

predict.ggmix\_fit, [22,](#page-21-0) *[24](#page-23-0)* predict.ggmix\_gic, [23](#page-22-0) print.ggmix\_fit, [25](#page-24-0) print.ggmix\_gic *(*print.ggmix\_fit*)*, [25](#page-24-0)

random.effects *(*ranef*)*, [25](#page-24-0) ranef, [25](#page-24-0)

sigma2lasso, [27](#page-26-0)